## 『 2020년 비대면 서비스 바우처』 공급기업 사업신청 매뉴얼

※ K-Startup 홈페이지 이용 및 사업신청 시스템 이용에 관한 문의는 중소기업통합콜센터(국번없이 1357)로 문의하여 주시기 바랍니다.

**2020년 비대면 서비스 바우처 공급기업 추가 모집공고(중소벤처기업부 공고 제2020 – 556호)의 접수 마감시간은 '20년 11월 16일 18시입니다. 단, 본 공고 사업 신청 시스템 상의 1단계 이상 저장완료 기업에 한하여 '20년 11월 16일 20시까지 유예시간을 부여합니다.**

**\* 1단계 이상(01 step – 일반현황) 저장완료한 기업에 한하여 유예시간 부여**

**"제출완료" 미이행 시 접수가 되지 않으며 '20년 11월 16일 20시 후에는 신청접수가 절대 불가하므로 반드시 사전에 "제출완료" 하시기 바랍니다.**

 $\Omega$ 위가입 $*$  반드시 신청기업 대표자명으로 가입

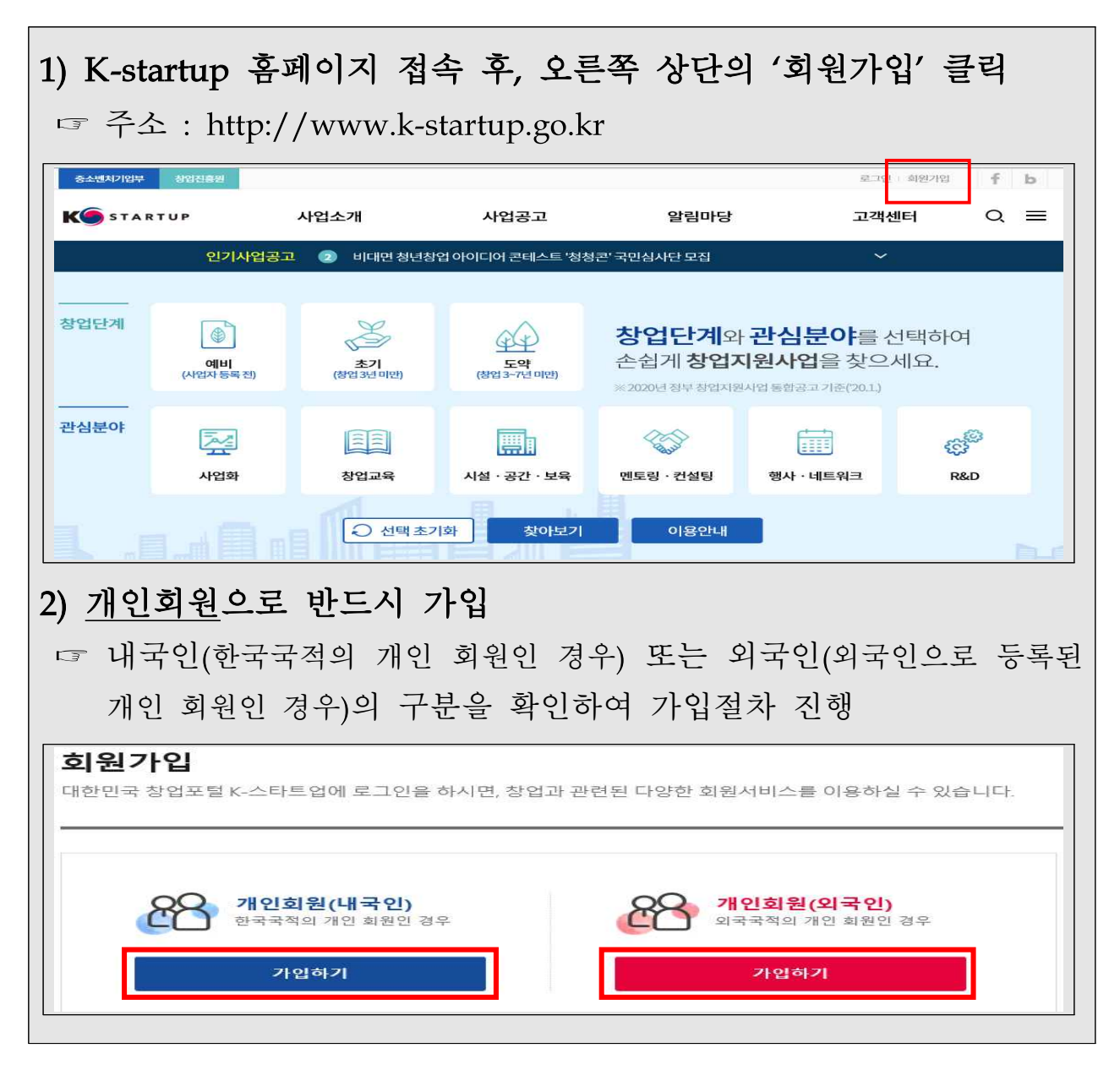

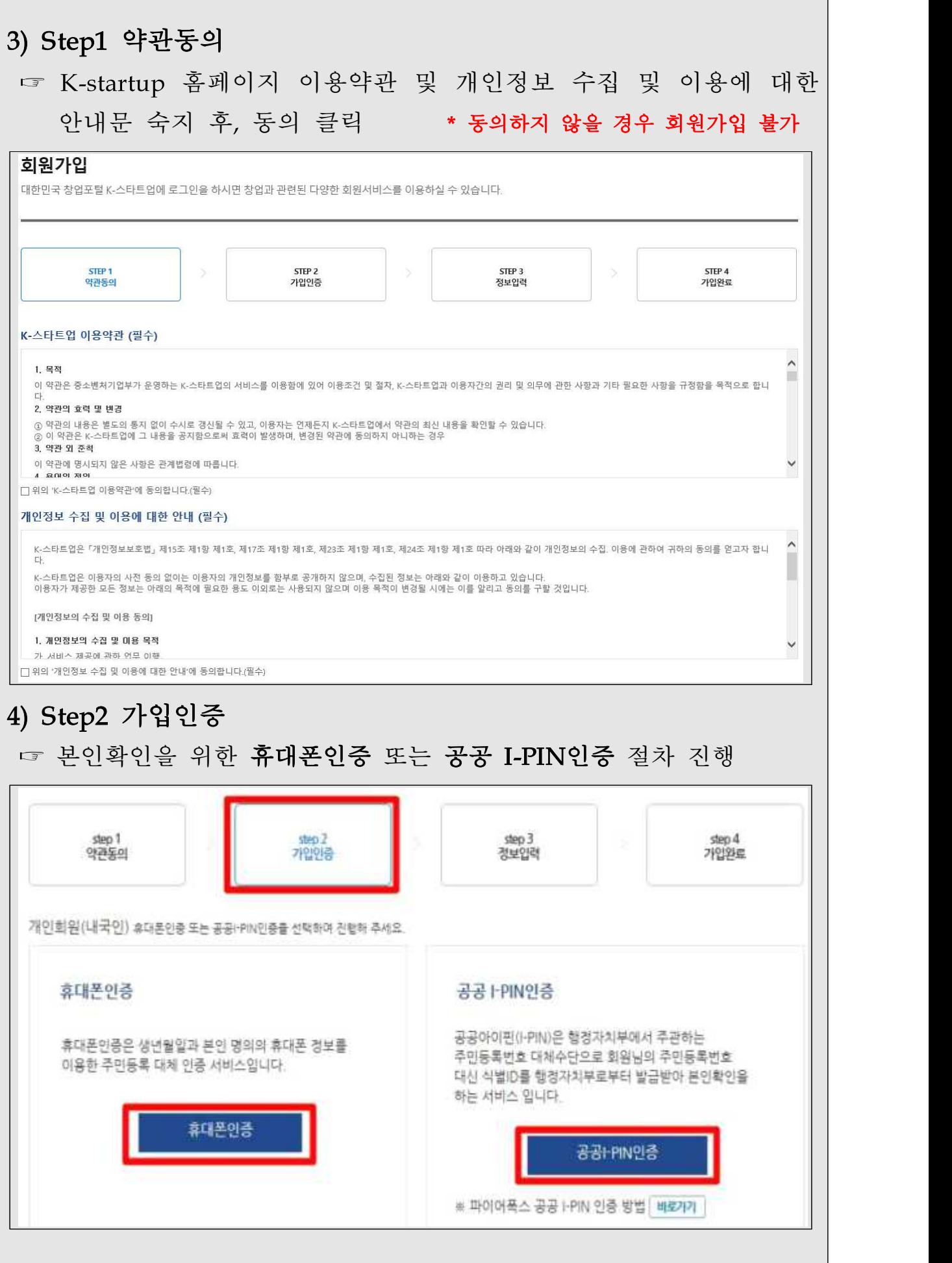

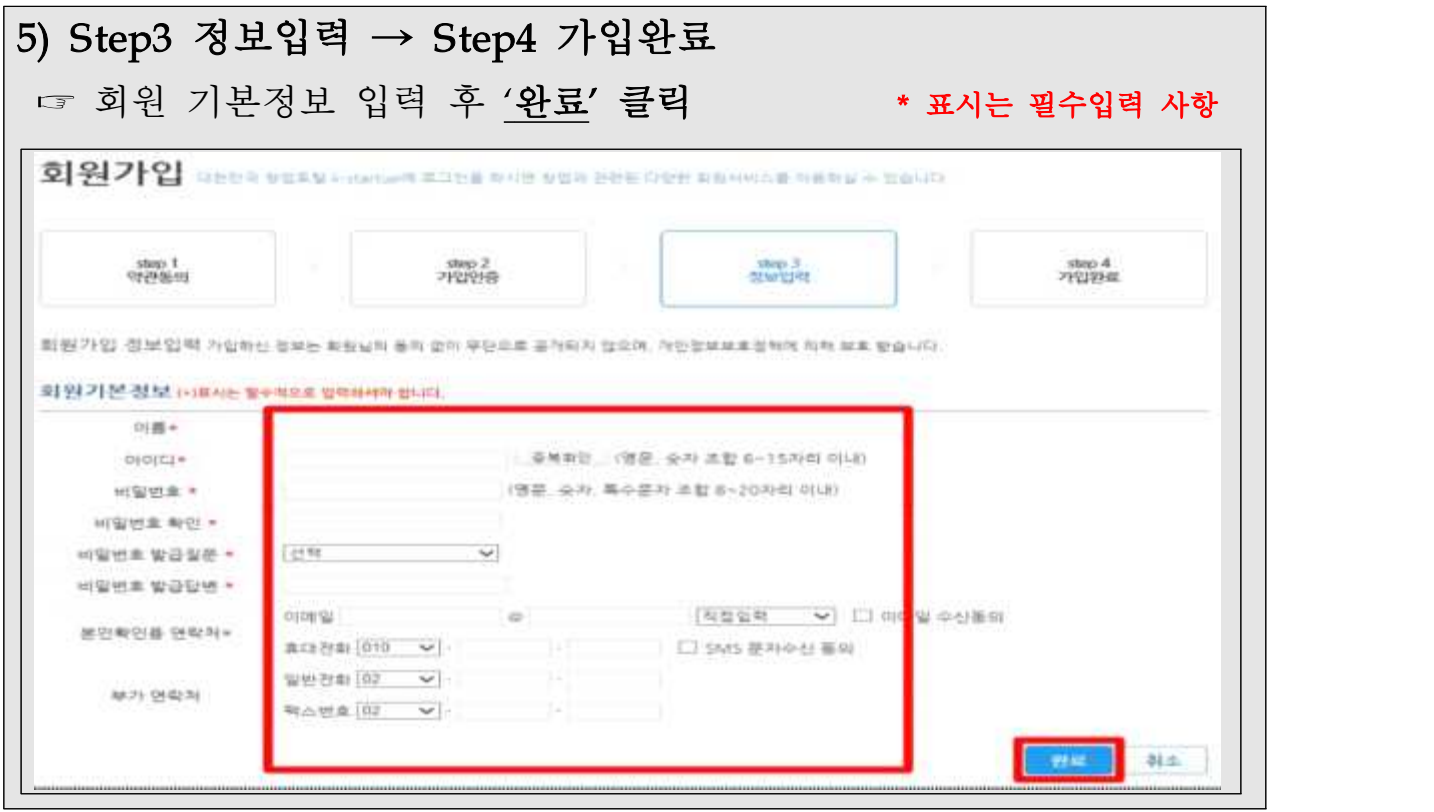

2 사전준비

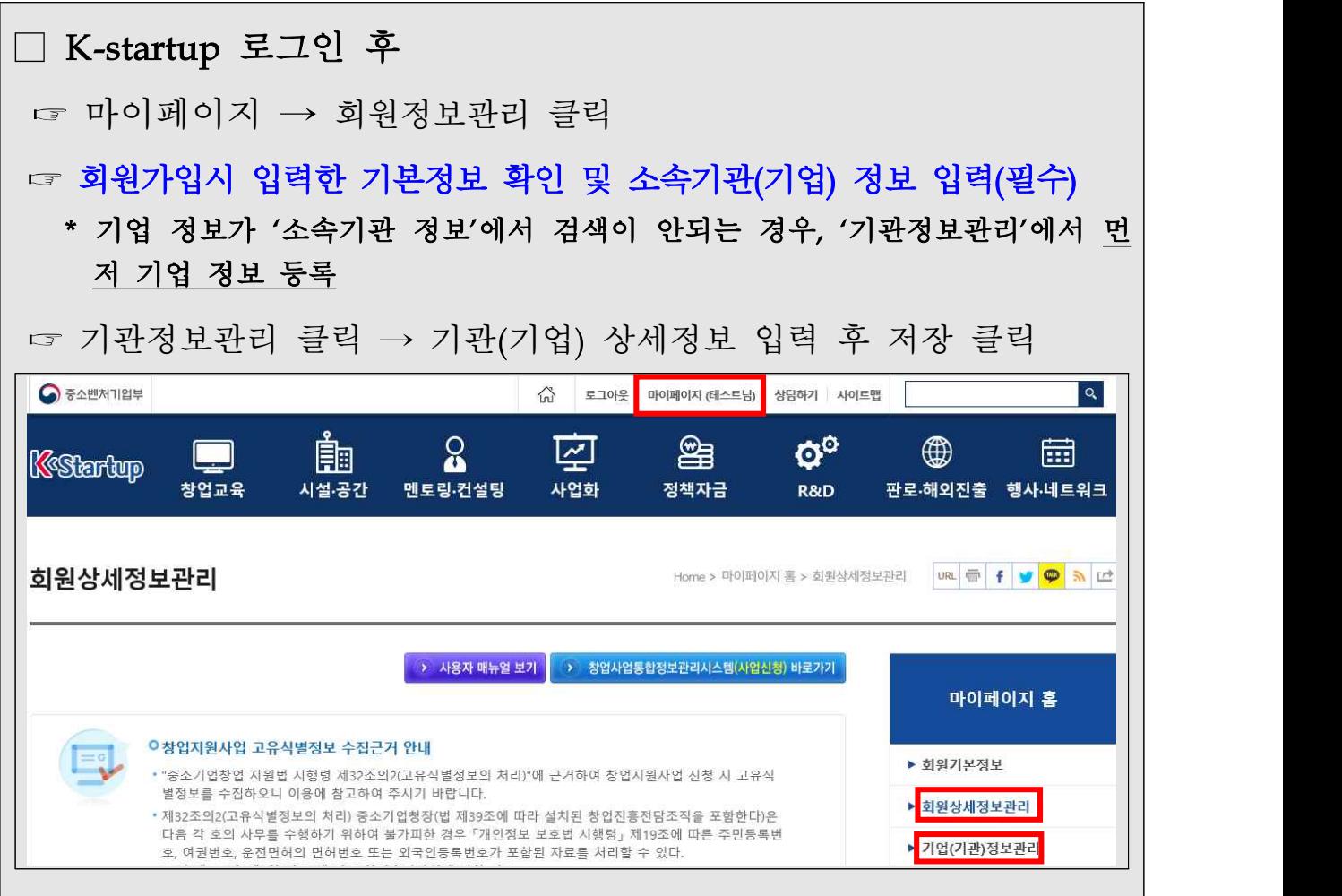

3 대표자 로그인 > 사업신청관리 > 사업신청

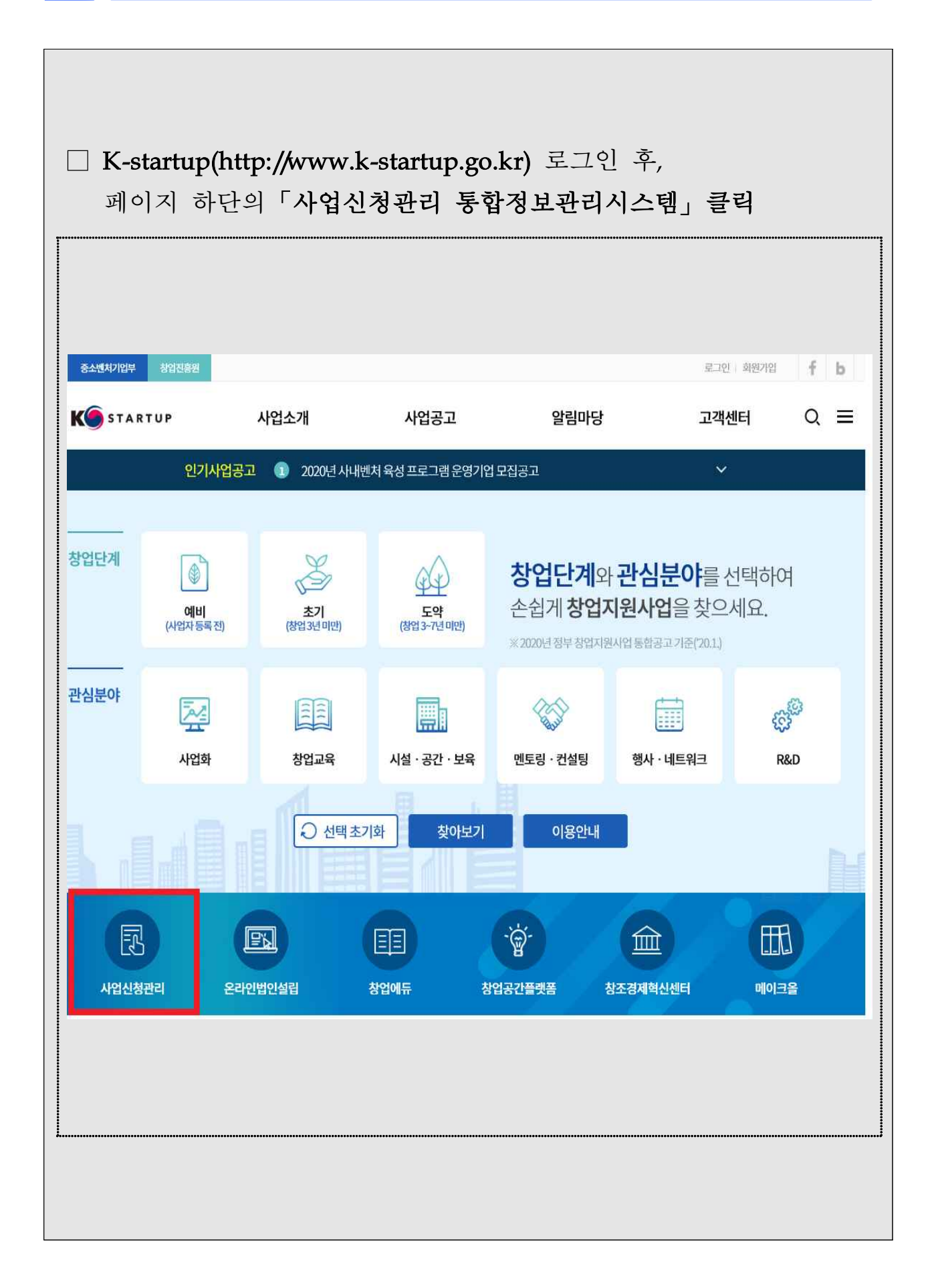

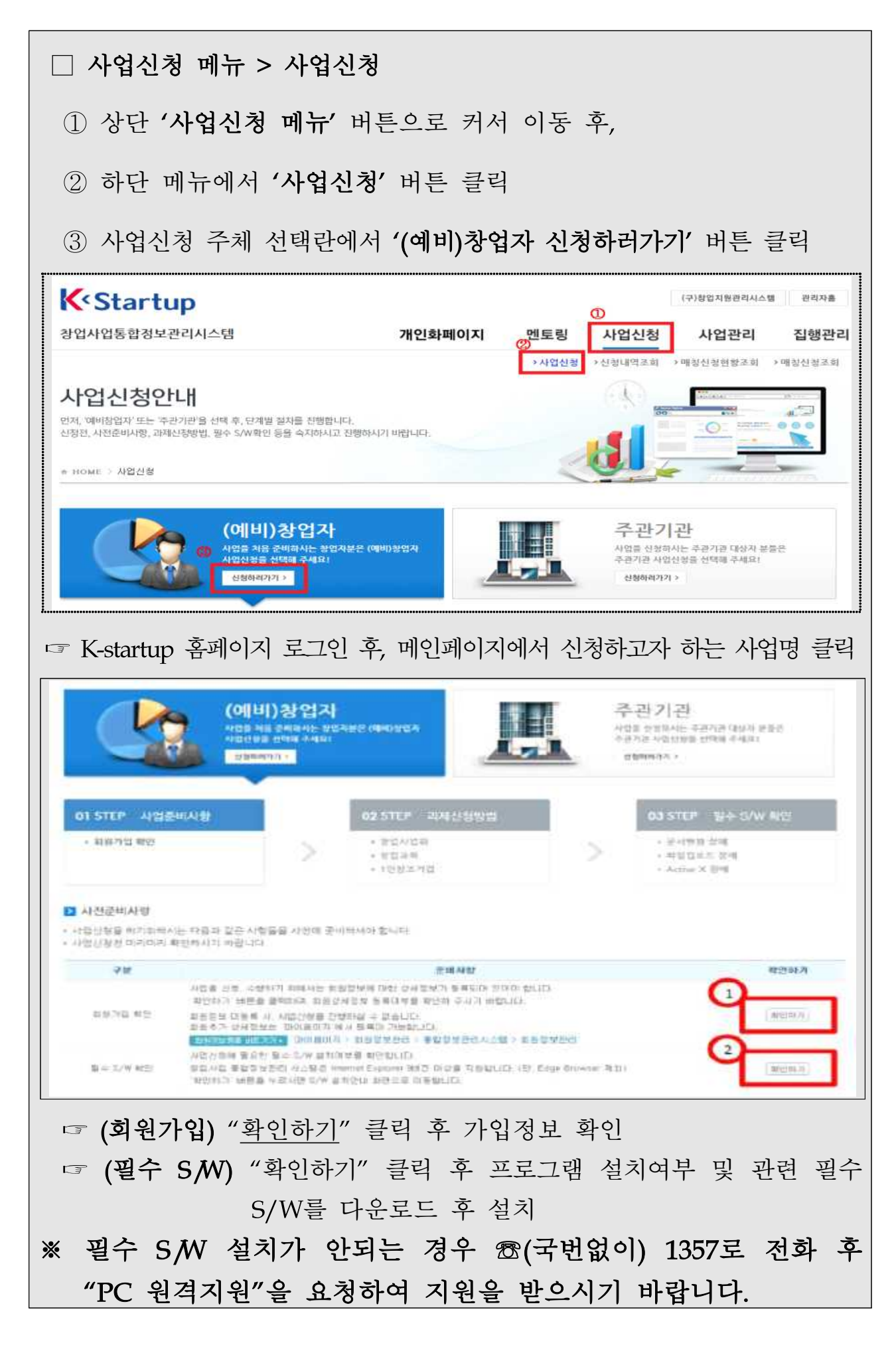

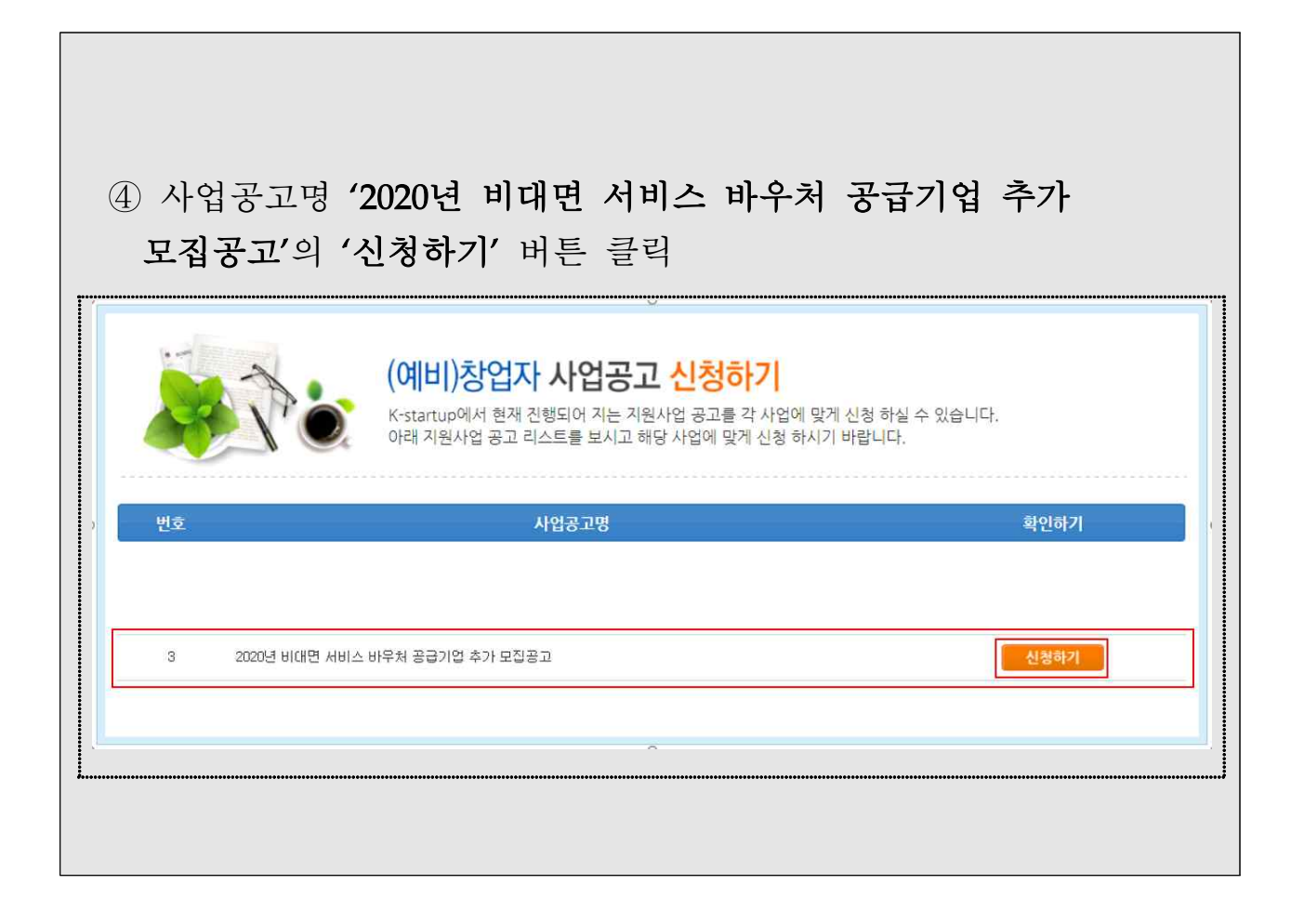

신청하기

4 사업신청 - 일반현황

## 1. 신청서 작성하기

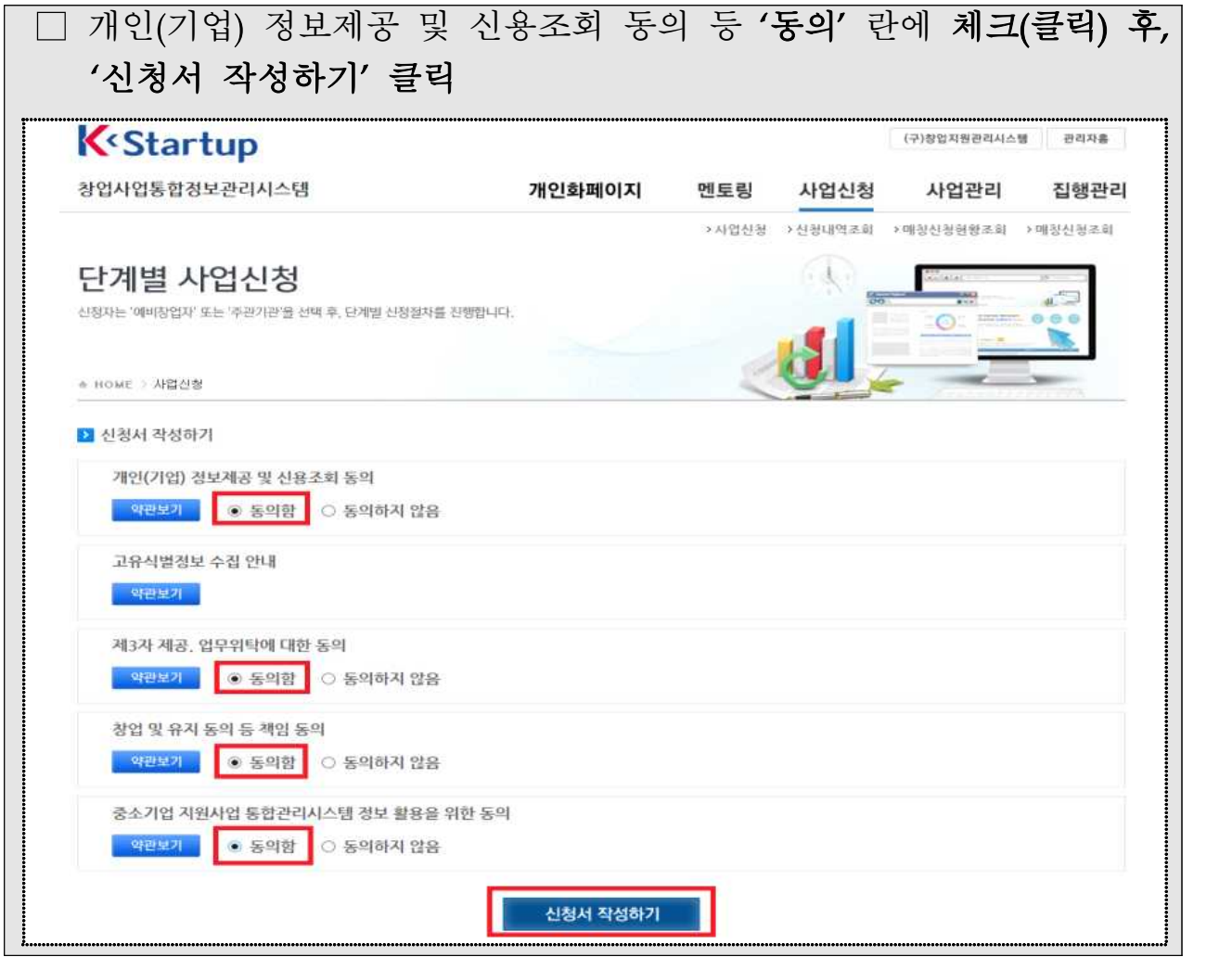

# 2. 신청자 정보 입력

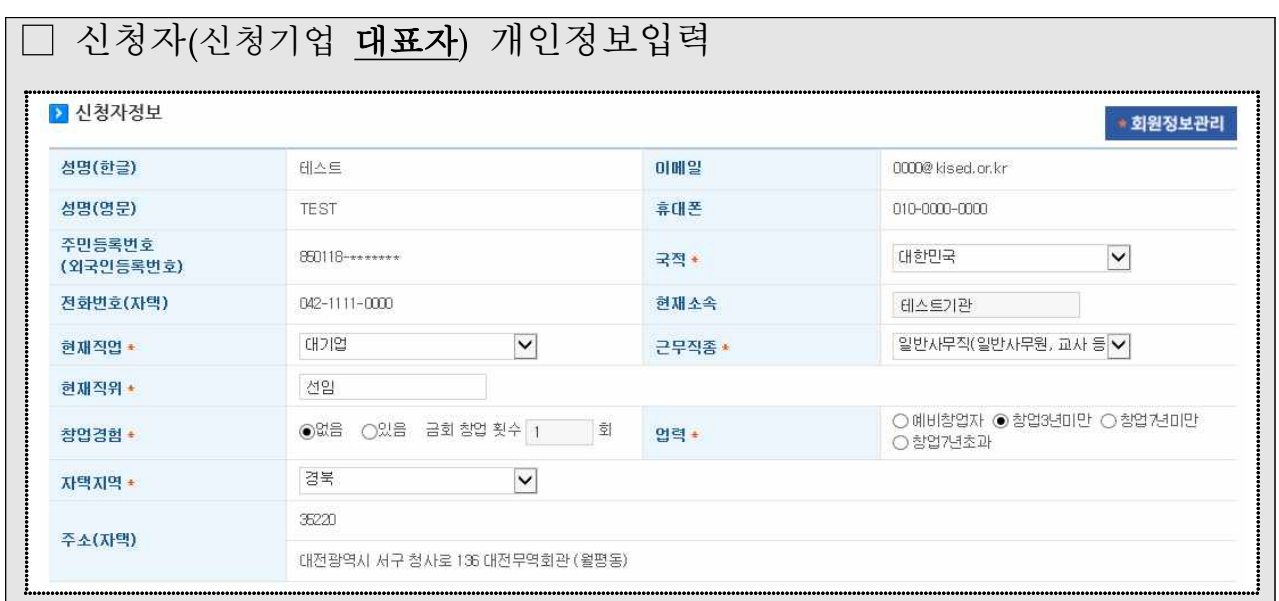

# 3. 창업여부 입력

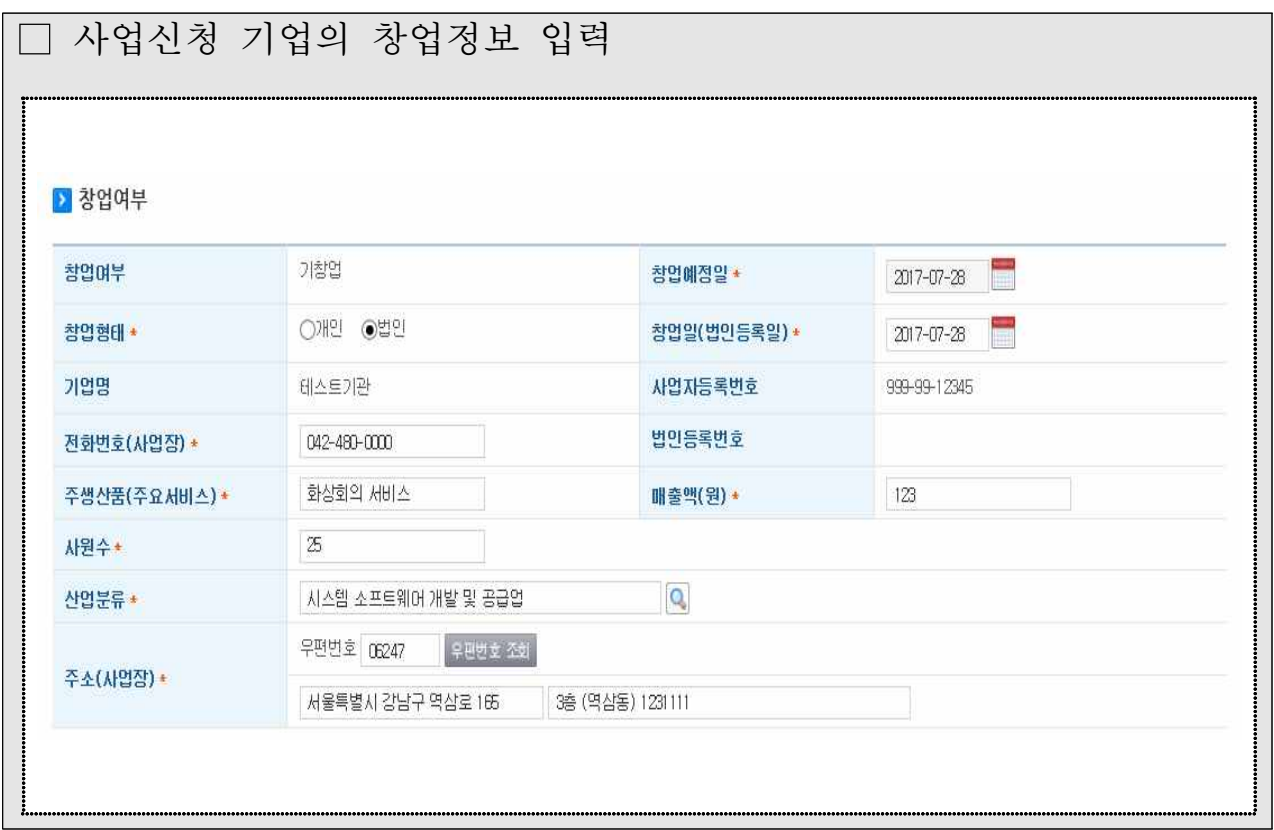

# 4. 주요 성과현황 입력

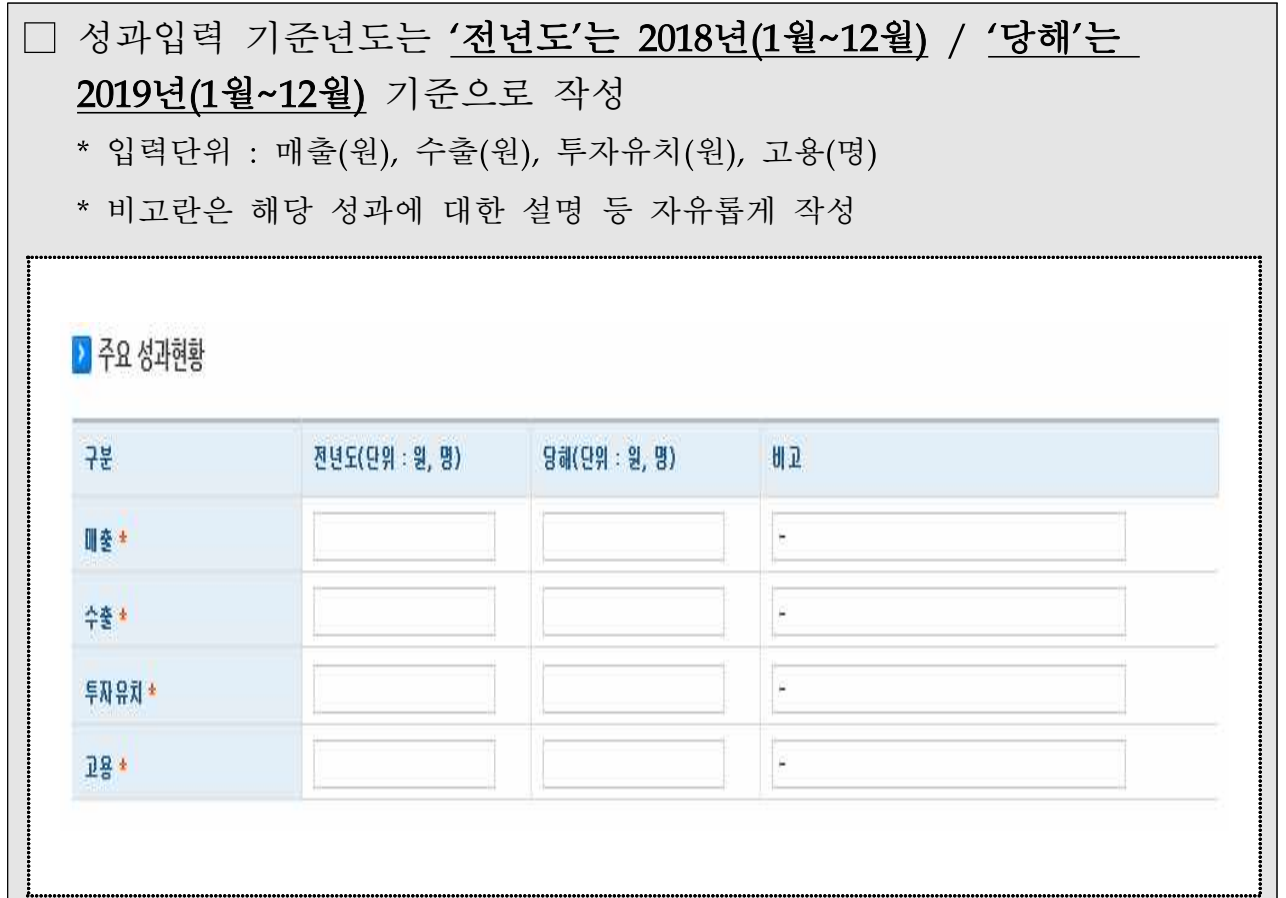

#### 5. 과제정보 입력

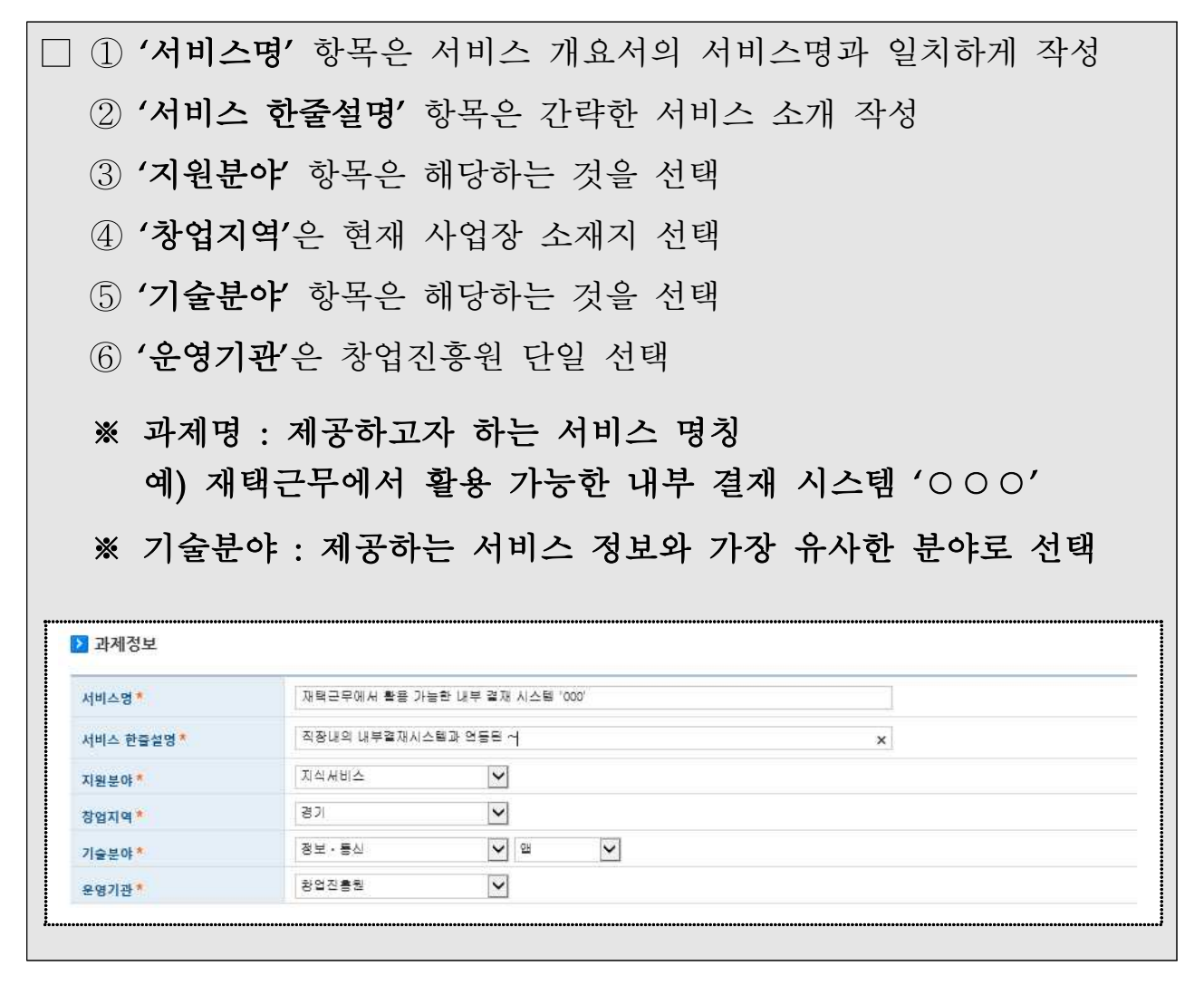

#### 6. 정부지원사업 기 수혜이력 입력

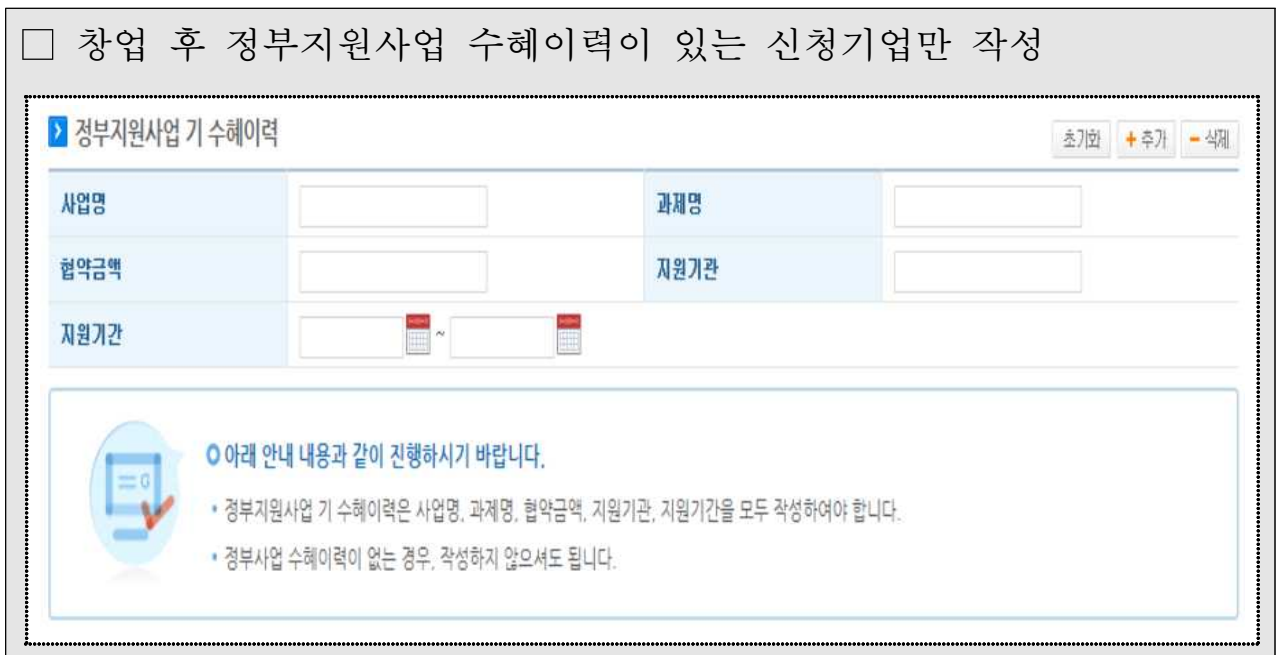

# 7. 창업동기 및 설문조사

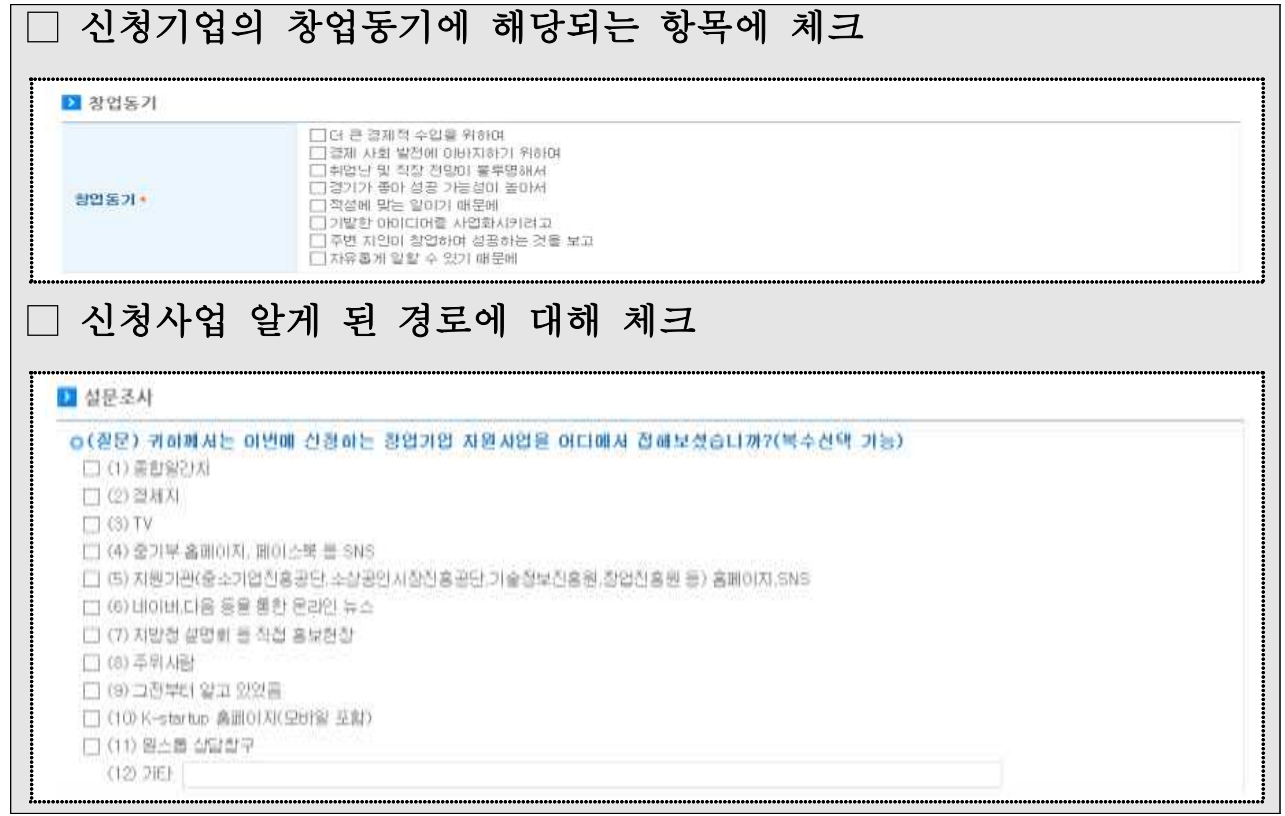

## 8. 기타 추가사항

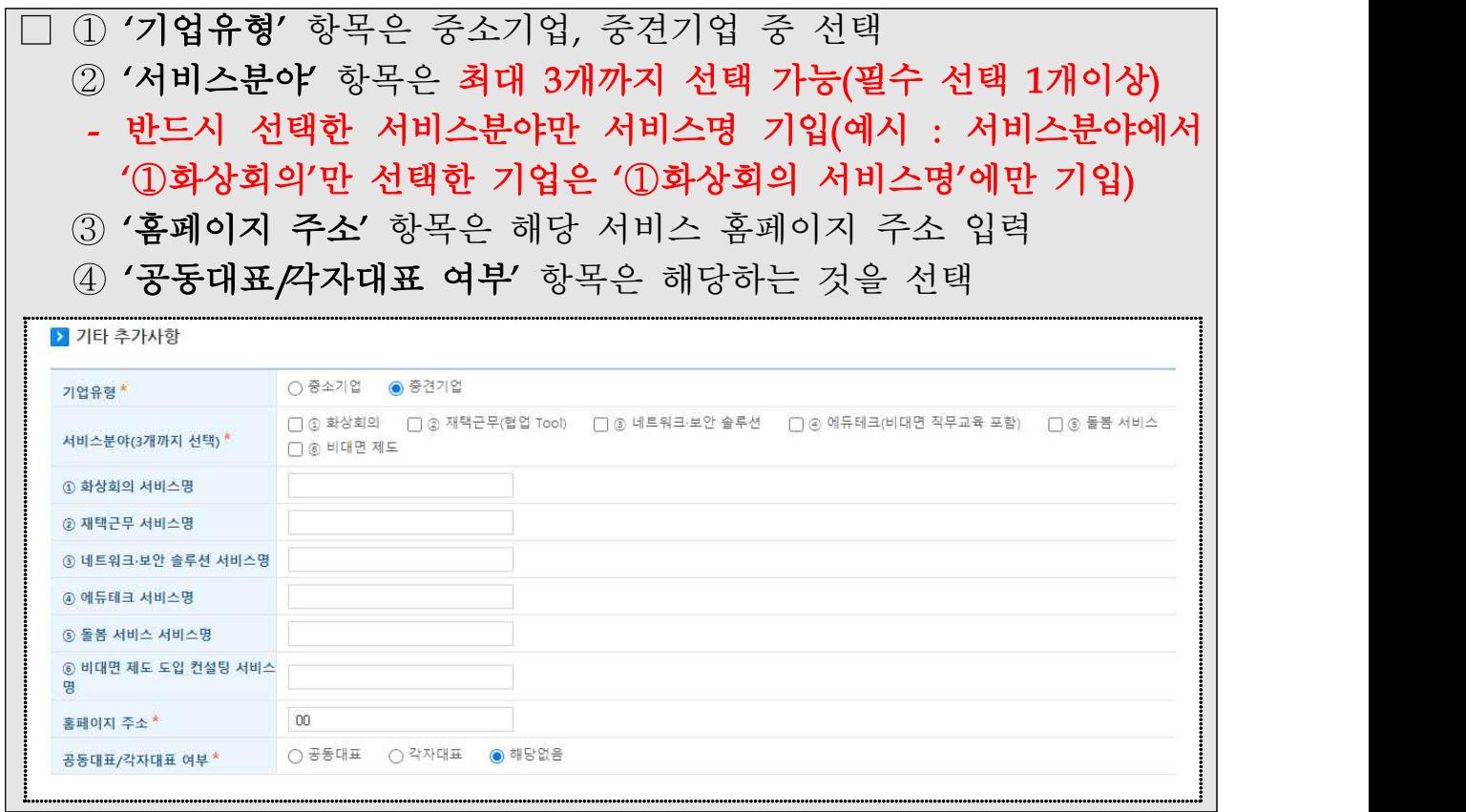

## 9. 서비스 제공 이력 및 실적

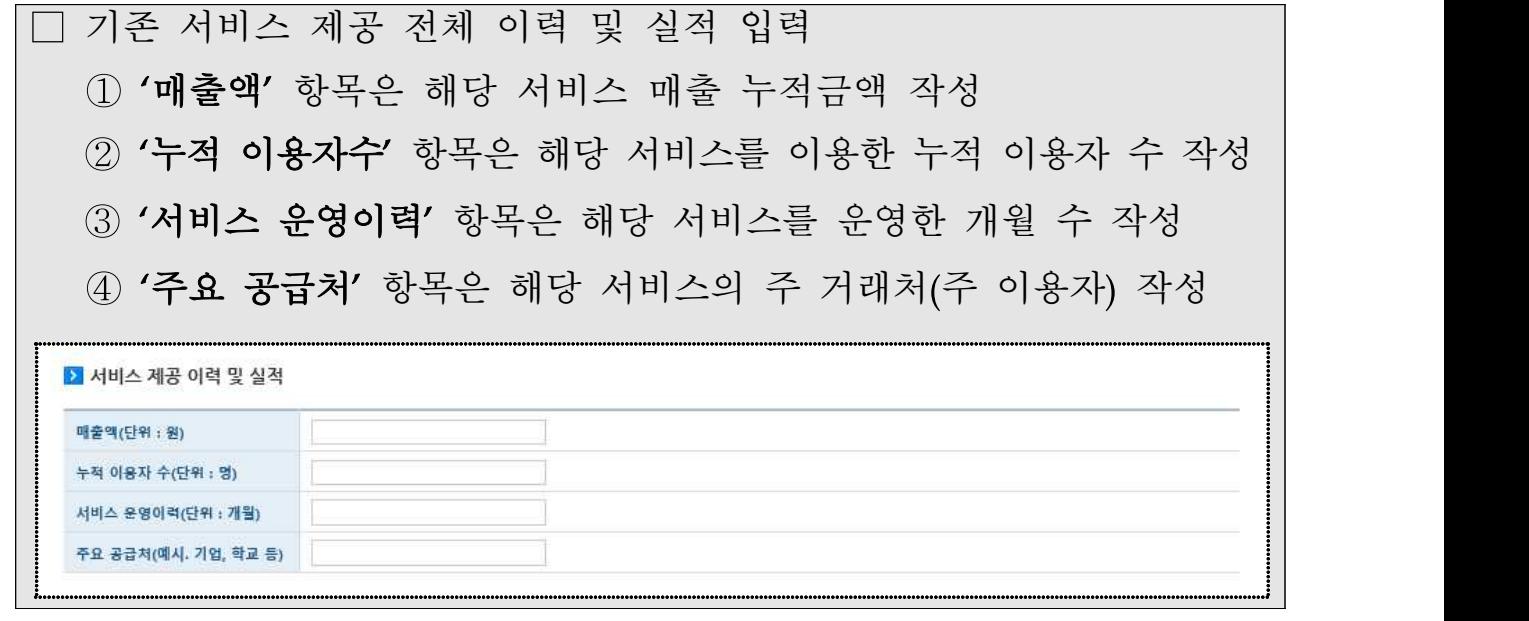

# 5 사업신청 - 대표자 정보

## 1. 대표자 정보

 $\mathsf{r}$ 

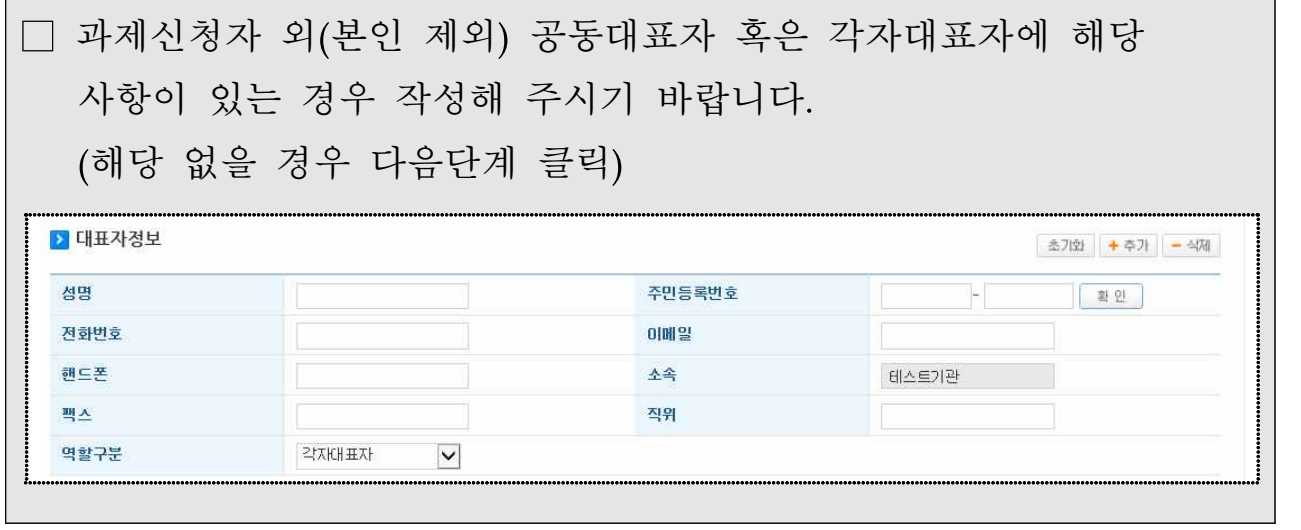

6 제출서류 등록 – 파일첨부하기 및 제출하기

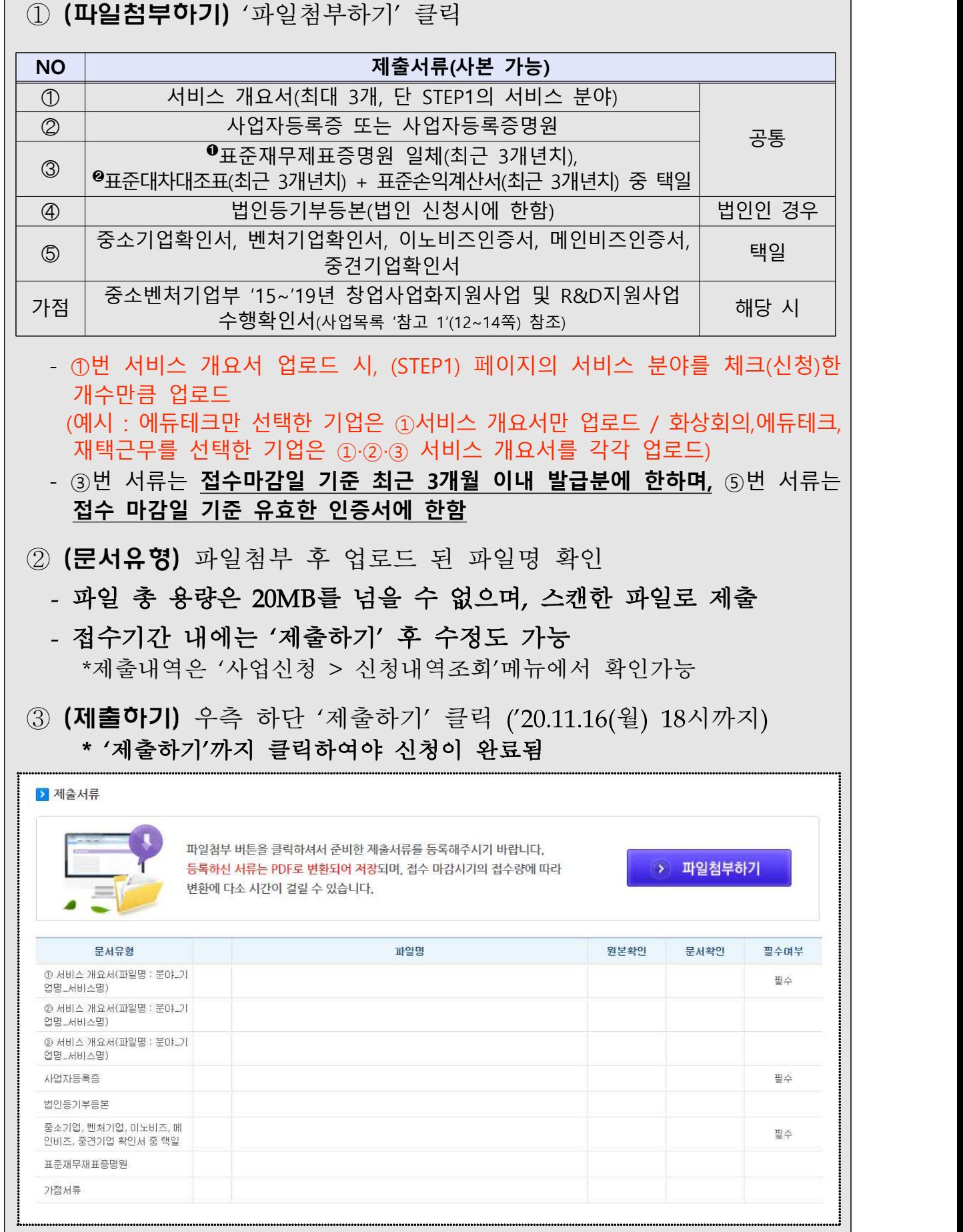

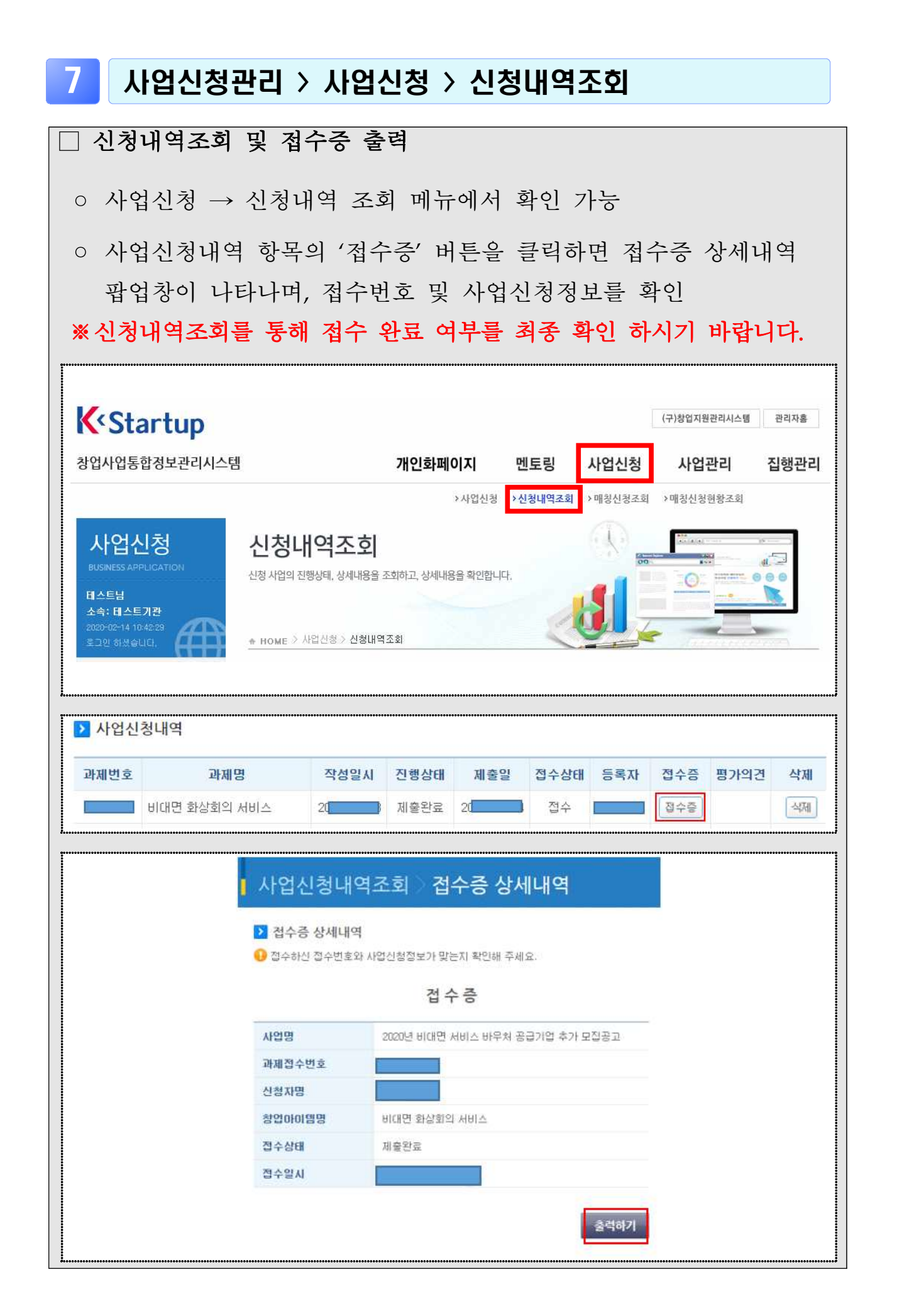